# Package 'Sushi'

October 16, 2019

<span id="page-0-0"></span>Type Package Title Tools for visualizing genomics data Description Flexible, quantitative, and integrative genomic visualizations for publicationquality multi-panel figures Version 1.22.0 Date 2015-05-06 Author Douglas H Phanstiel <dphansti@stanford.edu> Maintainer Douglas H Phanstiel <dphansti@stanford.edu> biocViews DataRepresentation, Visualization, Genetics, Sequencing, Infrastructure, HiC License GPL  $(>= 2)$ **Depends**  $R$  ( $>= 2.10$ ), zoo,biomaRt Imports graphics, grDevices git\_url https://git.bioconductor.org/packages/Sushi git\_branch RELEASE\_3\_9 git\_last\_commit d251181 git last commit date 2019-05-02

# Date/Publication 2019-10-15

## R topics documented:

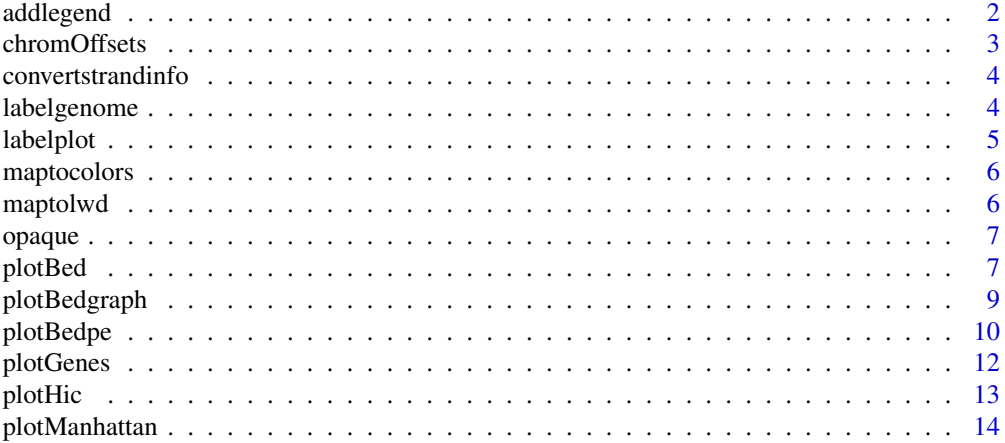

### <span id="page-1-0"></span>2 addlegend

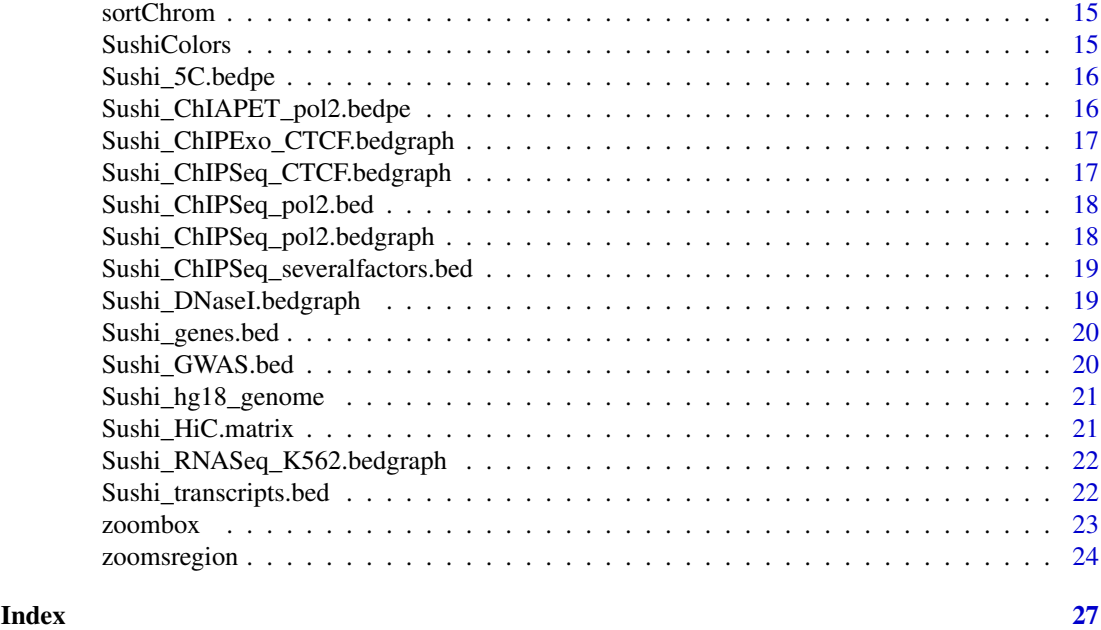

addlegend *adds a legend to a Sushi plot*

#### Description

This function adds a legend to Sushi plots that have a colorby function (e.g. plotHic, plotGenes, and plotBedpe)

#### Usage

```
addlegend(range, title = "", labels.digits = 1, palette = topo.colors,
 side = "right", labelside = "left", xoffset = 0.1, width = 0.05,
 bottominset = 0.025, topinset = 0.025, tick.num = 5,
 tick.length = 0.01, txt.font = 1, txt.cex = 0.75, title.offset = 0.05,
 title.font = 2, title.cex = 1)
```
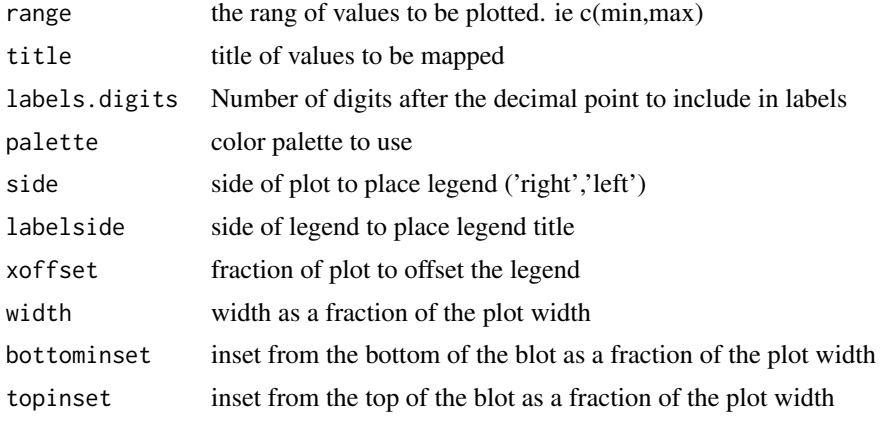

#### <span id="page-2-0"></span>chromOffsets 3

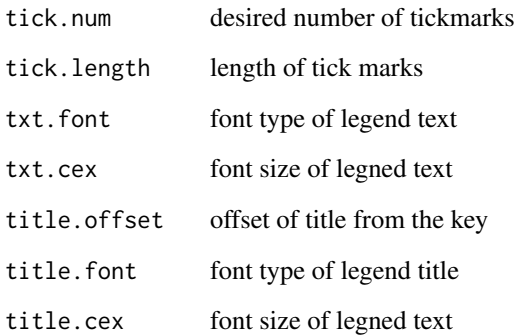

#### Examples

data(Sushi\_HiC.matrix)

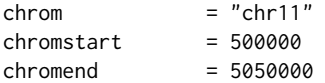

phic = plotHic(Sushi\_HiC.matrix,chrom,chromstart,chromend,max\_y = 20,zrange=c(0,28),palette = topo.colors,fl labelgenome(chrom,chromstart,chromend,side=1,scipen=20,n=4,scale="Mb",edgeblankfraction=0.20,line=.18,chrom addlegend(phic[[1]],palette=phic[[2]],title="score",side="right",bottominset=0.4,topinset=0,xoffset=-.035,

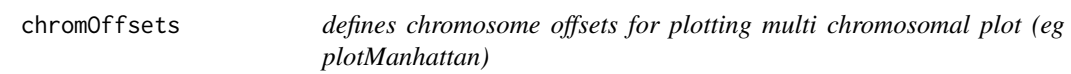

#### Description

defines chromosome offsets for plotting multi chromosomal plot (eg plotManhattan)

#### Usage

```
chromOffsets(genome, space = 0.01)
```
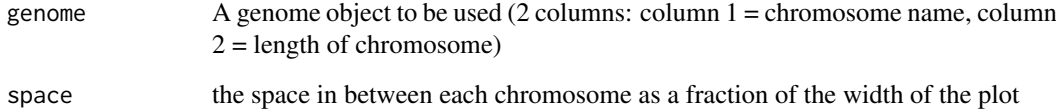

<span id="page-3-0"></span>convertstrandinfo *Converts strand info to 1 / -1*

#### Description

Converts strand info to 1 / -1

#### Usage

convertstrandinfo(strandvector)

#### Arguments

strandvector vector of strand information to convert from +/- to 1/-1 if neccesary

labelgenome *Adds genome coordinates to the x-axis of a Sushi plot*

#### Description

Adds genome coordinates to the x-axis of a Sushi plot

#### Usage

```
labelgenome(chrom, chromstart, chromend, genome = NULL, space = 0.01,
 scale = "bp", side = 1, scipen = 20, n = 5, chromfont = 2,
 chromadjust = 0.015, chromcex = 1, chromline = 0.5, scalefont = 2,
  scaleadjust = 0.985, scalecex = 1, scaleline = 0.5, line = 0.18,
 edgeblankfraction = 0.1, ...)
```
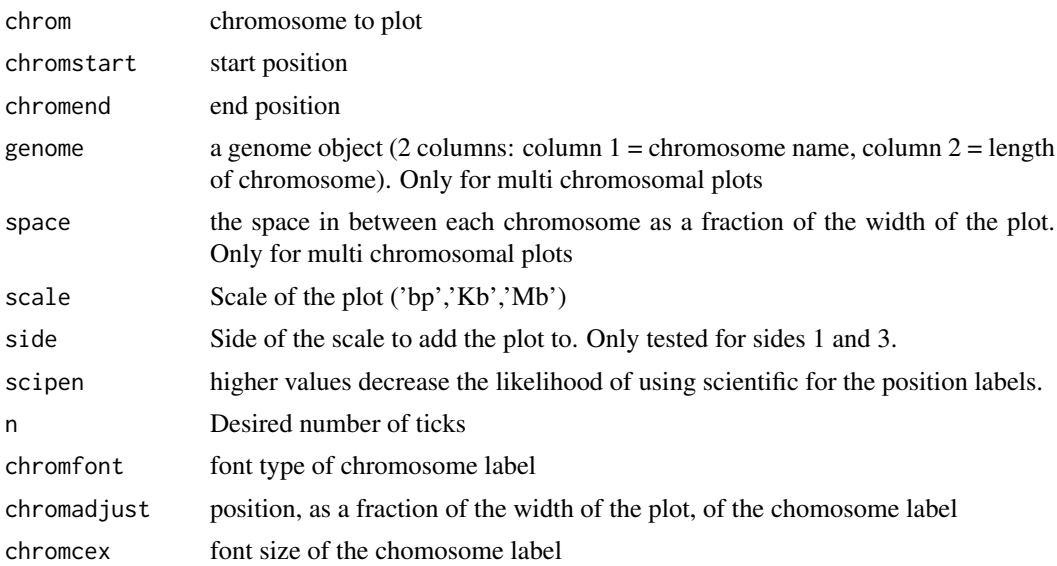

#### <span id="page-4-0"></span>labelplot 5

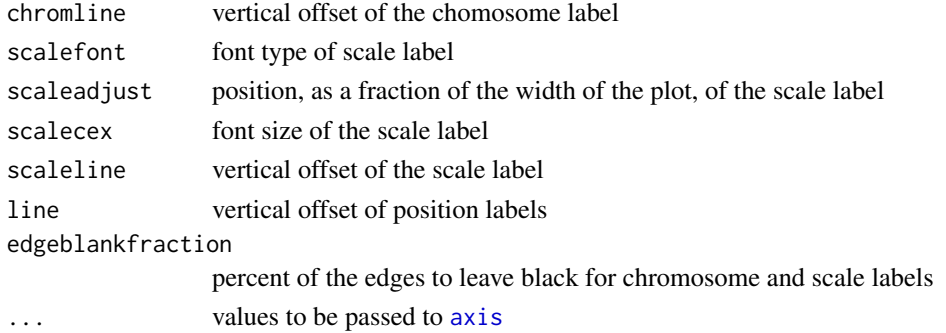

#### Examples

```
data(Sushi_DNaseI.bedgraph)
# set the genomic regions
```

```
plotBedgraph(Sushi_DNaseI.bedgraph,chrom="chr11",chromstart=1650000,chromend=2350000,colorbycol=SushiColor
labelgenome(chrom="chr11",chromstart=1650000,chromend=2350000,side=1,n=4,scale="Mb")
axis(side=2,las=2,tcl=.2)
mtext("Read Depth",side=2,line=1.75,cex=.75,font=2)
```
labelplot *adds a letter and a title to a plot*

#### Description

This function adds a letter and a title (both are optional) to the top of a plot. Udeful for generating paper figures.

#### Usage

```
labelplot(letter = NULL, title = NULL, letteradj = -0.05, titleadj = 0,
 letterfont = 2, titlefont = 2, lettercex = 1.2, titlecex = 1,
 letterline = 0.5, titleline = 0.5, lettercol = "black",
 titlecol = "black")
```
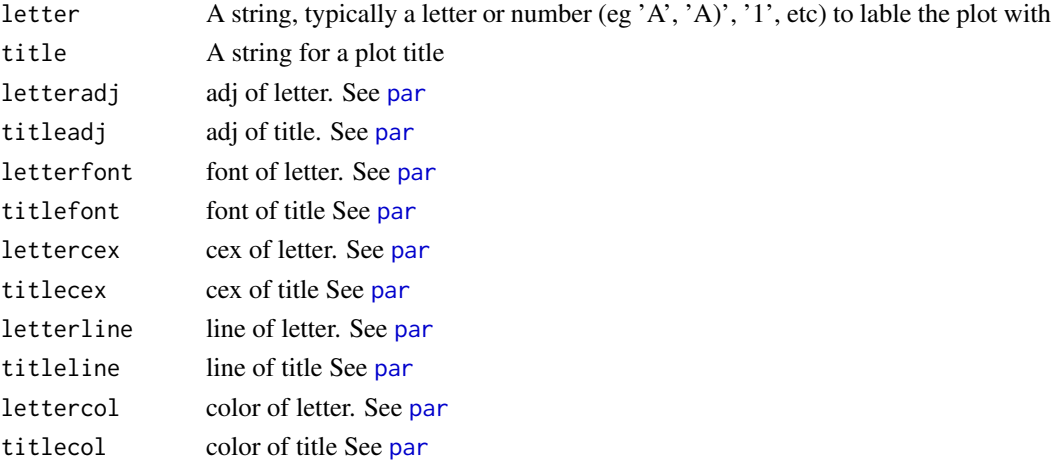

#### Examples

```
par(mar=c(3,3,3,3))
plot((1:10),col=maptocolors(vec=(1:10),colorRampPalette(c("blue","red"))),pch=19,cex=4)
labelplot("A)"," sample plot",lettercex=2,titlecex=2,titlecol="blue")
```
maptocolors *maps numeric vector to color palette*

#### Description

maps numeric vector to color palette

#### Usage

maptocolors(vec, col, num = 100, range = NULL)

#### Arguments

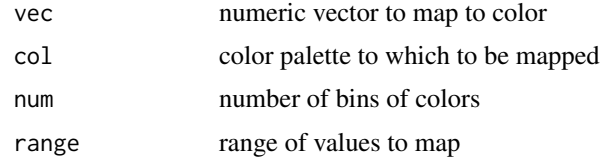

#### Examples

plot((1:10),col=maptocolors(vec=(1:10),colorRampPalette(c("blue","red"))),pch=19,cex=4)

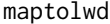

maps numeric vector to line widths

#### Description

maps numeric vector to line widths

#### Usage

maptolwd(lwdby, range =  $c(1, 5)$ )

#### Arguments

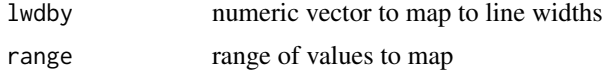

#### Examples

plot((1:10),lwd=maptolwd(lwdby=(1:10)))

<span id="page-5-0"></span>

<span id="page-6-0"></span>

#### Description

makes colors transparent (or opaque)

#### Usage

```
opaque(color = SushiColors(7)(7), transparency = 0.5)
```
#### Arguments

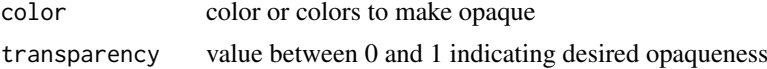

#### Examples

```
plot((1:10),col="red",pch=19)
points((10:1),col=opaque("red",transparency=0.3),pch=19)
```
plotBed *plots data stored in bed file format*

#### Description

plots data stored in bed file format

#### Usage

```
plotBed(beddata, chrom, chromstart, chromend, type = "region",
 colorby = NULL, colorbycol = NULL, colorbyrange = NULL,
 rownumber = NULL, row = "auto", height = 0.4, plotbg = "white",
 wiggle = 0.02, splitstrand = FALSE, numbins = 200, binsmoothing = 10,
 palettes = topo.colors, rowlabels = NULL, rowlabelcol = "dodgerblue2",
 rowlabelfont = 2, rowlabelcex = 1, maxrows = 1e+06,
 color = "dodec4", xax = "none", yaxt = "none", xlab = ""ylab = "", xaxs = "i", yaxs = "i", bty = "n", border = NA, ...)
```
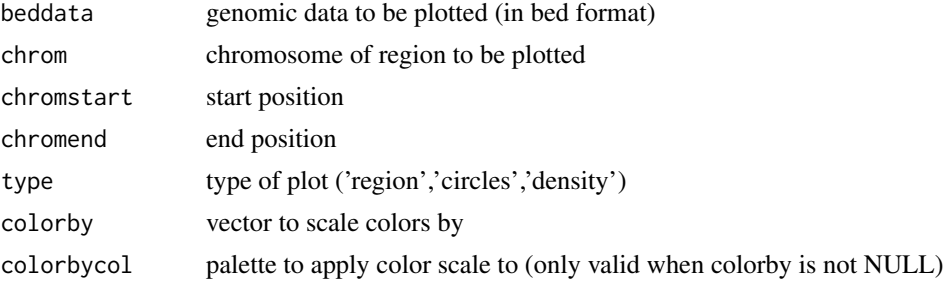

<span id="page-7-0"></span>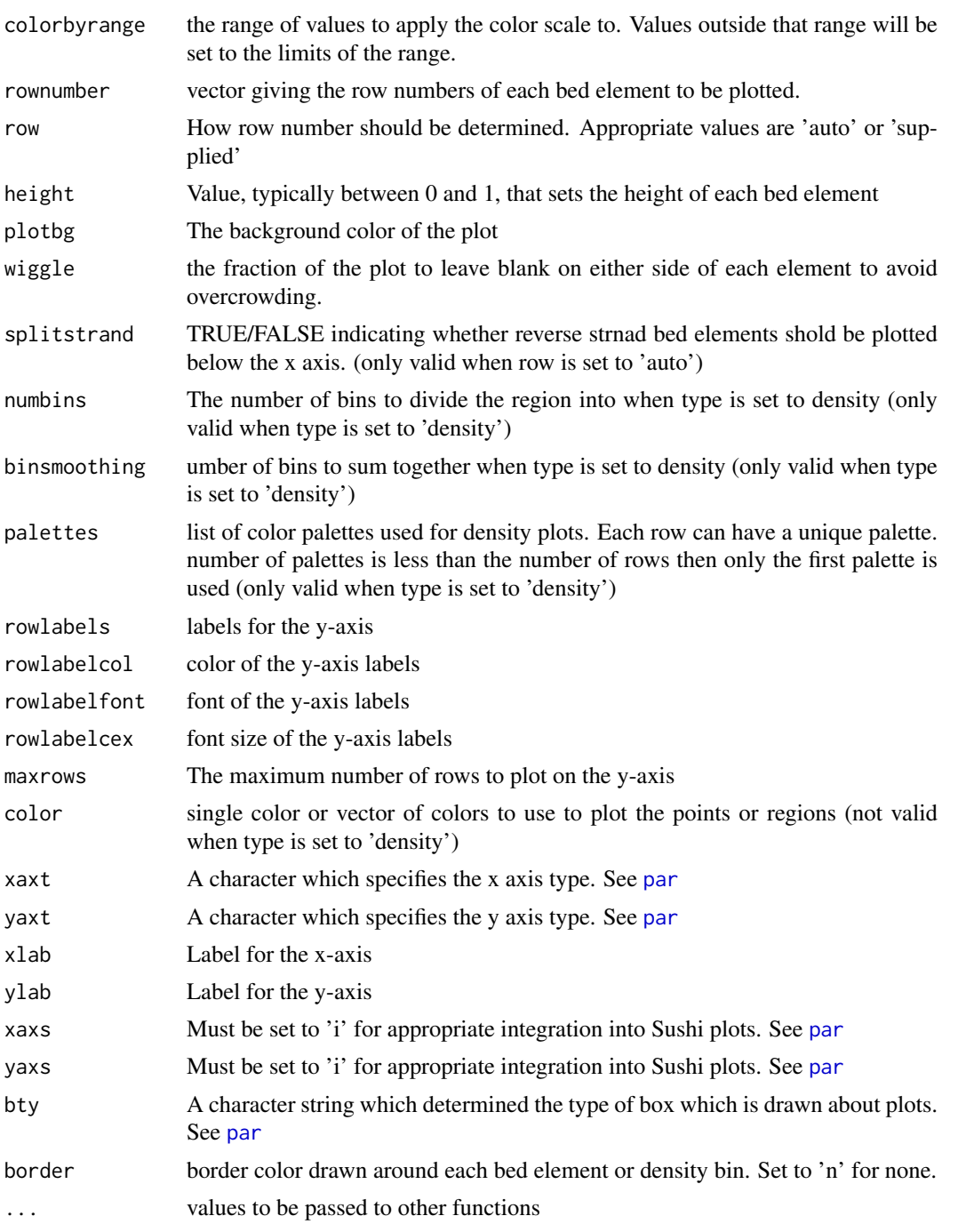

#### Examples

data(Sushi\_ChIPSeq\_severalfactors.bed)  $chrom = "chr15"$  $chromstart$  = 72800000 chromend = 73100000 Sushi\_ChIPSeq\_severalfactors.bed\$color = heat.colors(max(Sushi\_ChIPSeq\_severalfactors.bed\$row))[Sushi\_ChIPSeq\_severalfactors.bed\$row] plotBed(beddata = Sushi\_ChIPSeq\_severalfactors.bed,chrom = chrom,chromstart = chromstart,chromend =chromend rownumber = Sushi\_ChIPSeq\_severalfactors.bed\$row, type = "circles",color=Sushi\_ChIPSeq\_severalfactors. rowlabels=unique(Sushi\_ChIPSeq\_severalfactors.bed\$name),rowlabelcol=unique(Sushi\_ChIPSeq\_severalfacto

#### <span id="page-8-0"></span>plotBedgraph 9

```
Sushi_ChIPSeq_severalfactors.bed$color = heat.colors(max(Sushi_ChIPSeq_severalfactors.bed$row))[Sushi_ChIPSeq_severalfactors.bed$row]
plotBed(beddata = Sushi_ChIPSeq_severalfactors.bed,chrom = chrom,chromstart = chromstart,chromend =chromend
     rownumber = Sushi_ChIPSeq_severalfactors.bed$row, type = "region",color=Sushi_ChIPSeq_severalfactors.b
     rowlabels=unique(Sushi_ChIPSeq_severalfactors.bed$name),rowlabelcol=unique(Sushi_ChIPSeq_severalfacto
colors = c("dodgerblue1","firebrick2","violet","yellow",
        "dodgerblue1","firebrick2","violet","yellow",
        "dodgerblue1","firebrick2","violet")
plotBed(beddata = Sushi_ChIPSeq_severalfactors.bed,chrom = chrom,chromstart = chromstart,chromend =chromend
      rownumber = Sushi_ChIPSeq_severalfactors.bed$row, type = "density",row="supplied",
      rowlabels=unique(Sushi_ChIPSeq_severalfactors.bed$name),rowlabelcol=colors,rowlabelcex=0.75,
         palettes=list(
         colorRampPalette(c("black",colors[1])),
         colorRampPalette(c("black",colors[2])),
         colorRampPalette(c("black",colors[3])),
         colorRampPalette(c("black",colors[4])),
         colorRampPalette(c("black",colors[5])),
         colorRampPalette(c("black",colors[6])),
         colorRampPalette(c("black",colors[7])),
         colorRampPalette(c("black",colors[8])),
         colorRampPalette(c("black",colors[9])),
         colorRampPalette(c("black",colors[10])),
         colorRampPalette(c("black",colors[11]))))
```
plotBedgraph *plots data stored in bed file format*

#### **Description**

plots data stored in bed file format

#### Usage

```
plotBedgraph(signal, chrom, chromstart, chromend, range = NULL,
 color = SushiColors(2)(2)[11, 1wd = 1, 1inecolor = NA,addscale = FALSE, overlay = FALSE, rescaleoverlay = FALSE,
  transparency = 1, flip = FALSE, xaxt = "none", yaxt = "none",
 xlab = "", ylab = "", xaxs = "i", yaxs = "i", bty = "n",
 ymax = 1.04, colorbycol = NULL, ...)
```
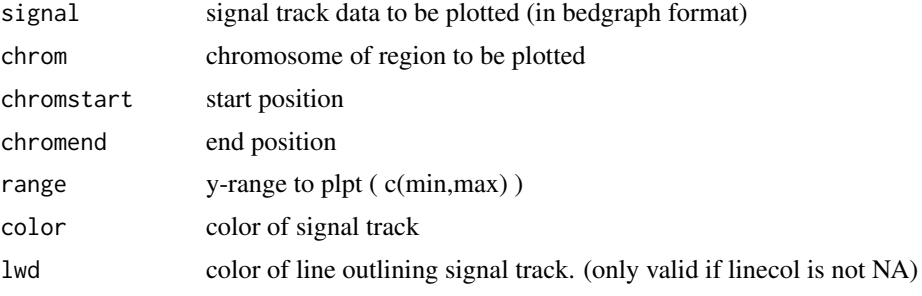

<span id="page-9-0"></span>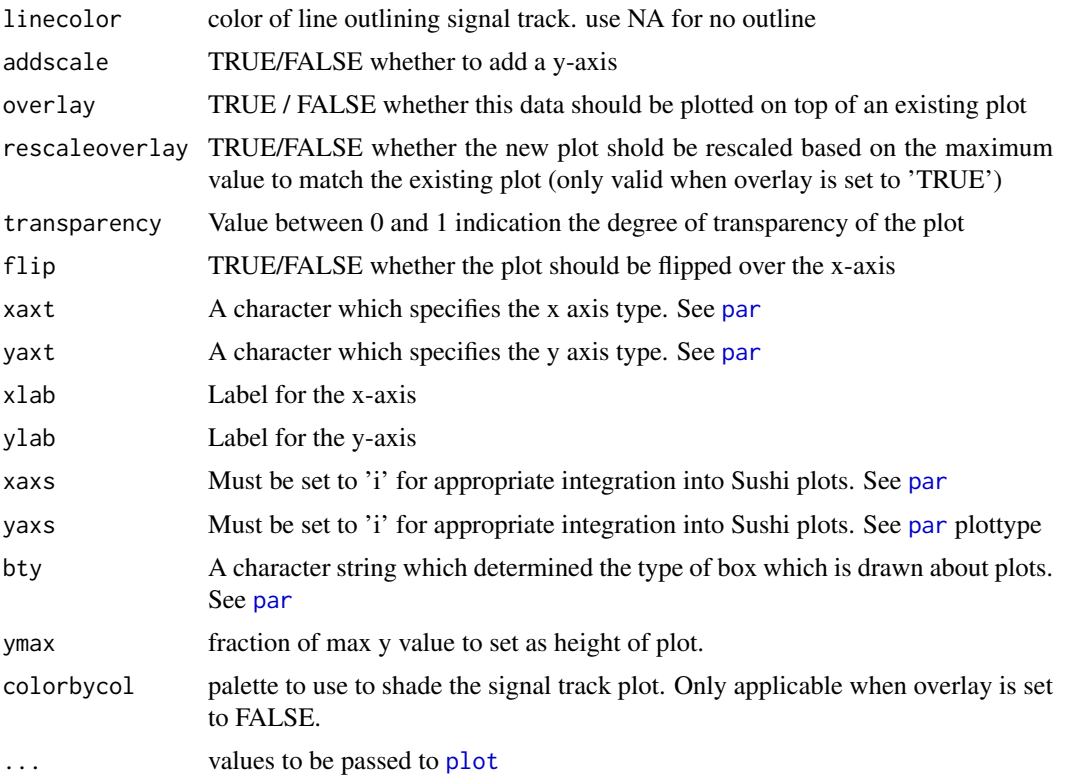

#### Examples

data(Sushi\_ChIPSeq\_CTCF.bedgraph) data(Sushi\_DNaseI.bedgraph)

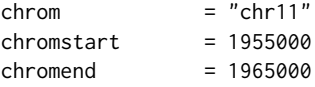

plotBedgraph(Sushi\_ChIPSeq\_CTCF.bedgraph,chrom,chromstart,chromend,transparency=.50,flip=FALSE,color="blue plotBedgraph(Sushi\_DNaseI.bedgraph,chrom,chromstart,chromend,transparency=.50,flip=FALSE,color="#E5001B",l labelgenome(chrom,chromstart,chromend,side=1,scipen=20,n=3,line=.18,chromline=.5,scaleline=0.5,scale="Mb")

```
transparency = 0.5col1 = col2rgb("blue")
finalcolor = rgb(col1[1], col1[2], col1[3], alpha=transport * 255, maxColorValue = 255)col2 = col2rgb("#E5001B")
finalcolor2 = rgb(col2[1], col2[2], col2[3], alpha=transparency * 255, maxColorValue = 255)
```
legend("topright",inset=0.025,legend=c("DnaseI","ChIP-seq (CTCF)"),fill=c(finalcolor1,finalcolor2),border=c

plotBedpe *plots data stored in bed file format*

#### Description

plots data stored in bed file format

#### <span id="page-10-0"></span>plotBedpe 11

#### Usage

```
plotBedpe(bedpedata, chrom, chromstart, chromend, heights, color = "black",
 colorby = NULL, colorbycol = NULL, colorbyrange = NULL, border = NULL,
 lwdby = NULL, lwdrange = c(1, 5), offset = 0, flip = FALSE, lwd = 1,
 xaxt = "n", yaxt = "n", bty = "n", plottype = "loops",
 maxrows = 10000, height = 0.3, ymax = 1.04, ...)
```
#### Arguments

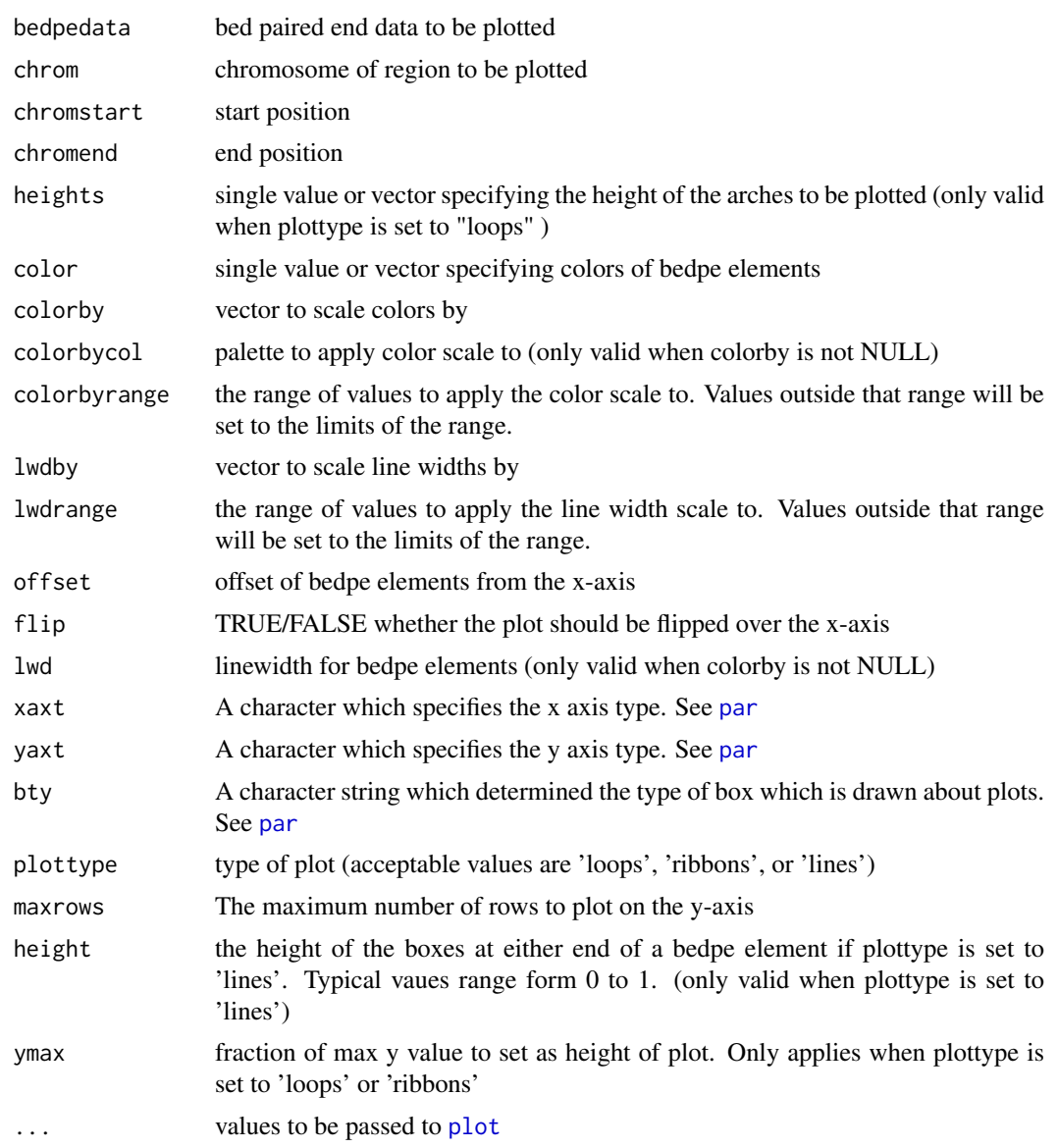

### Examples

data(Sushi\_5C.bedpe)

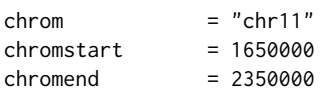

```
pbpe = plotBedpe(Sushi_5C.bedpe,chrom,chromstart,chromend,heights = Sushi_5C.bedpe$score,offset=0,flip=FALSE
lwd=1,plottype="ribbons",colorby=Sushi_5C.bedpe$samplenumber,colorbycol=topo.colors,border="black")
labelgenome(chrom, chromstart,chromend,side=1,scipen=20,n=3,scale="Mb",line=.18,chromline=.5,scaleline=0.5)
legend("topright",inset =0.01,legend=c("K562","HeLa","GM12878"),col=c(topo.colors(3)),pch=19,bty='n',text.fo
axis(side=2,las=2,tcl=.2)
mtext("Z-score",side=2,line=1.75,cex=.75,font=2)
```
plotGenes *plots gene structure or transcript structures*

#### Description

plots gene structure or transcript structures

#### Usage

```
plotGenes(geneinfo = NULL, chrom = NULL, chromstart = NULL,
  chromend = NULL, col = SubifColors(2)(2)[1], bheight = 0.3,
 lheight = 0.3, bentline = TRUE, packrow = TRUE, maxrows = 10000,
  colorby = NULL, colorbyrange = NULL,
 colorbycol = colorRampPalette(c("blue", "red")), types = "exon",
 plotgenetype = "box", arrowlength = 0.005, wigglefactor = 0.05,
  labeltext = TRUE, labeloffset = 0.4, fontsize = 0.7, fonttype = 2,
  labelat = "middle", ...)
```
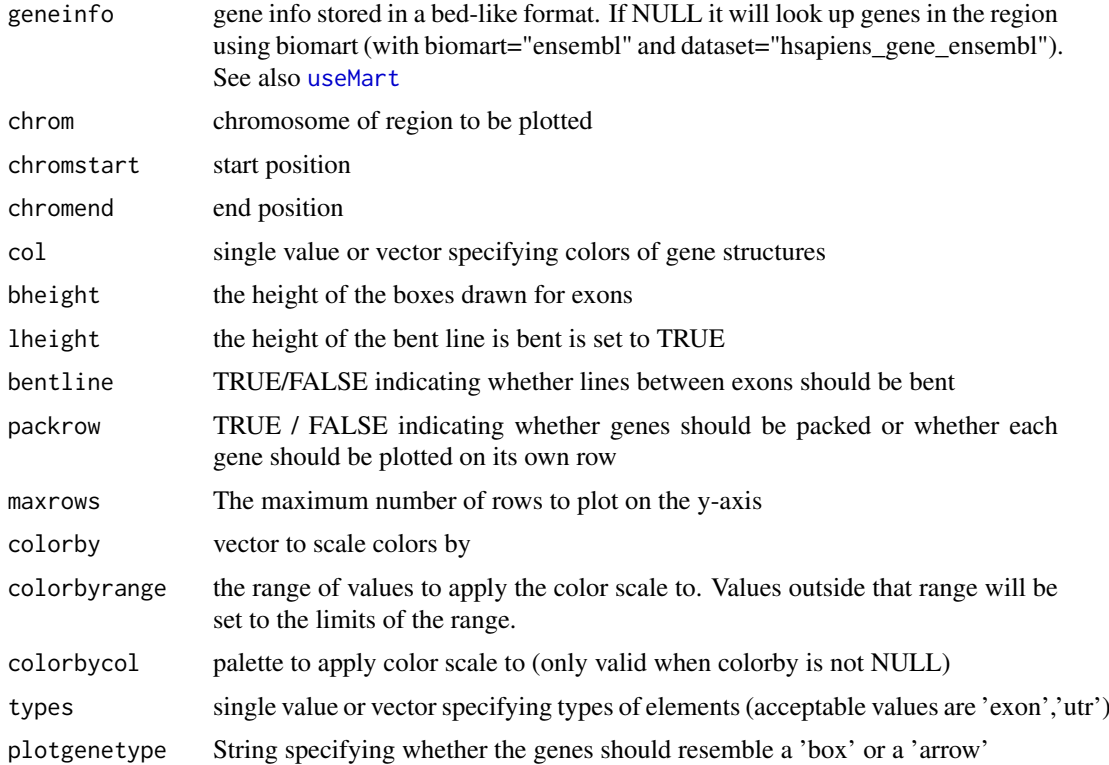

<span id="page-11-0"></span>

#### <span id="page-12-0"></span>plotHic the contract of the contract of the contract of the contract of the contract of the contract of the contract of the contract of the contract of the contract of the contract of the contract of the contract of the co

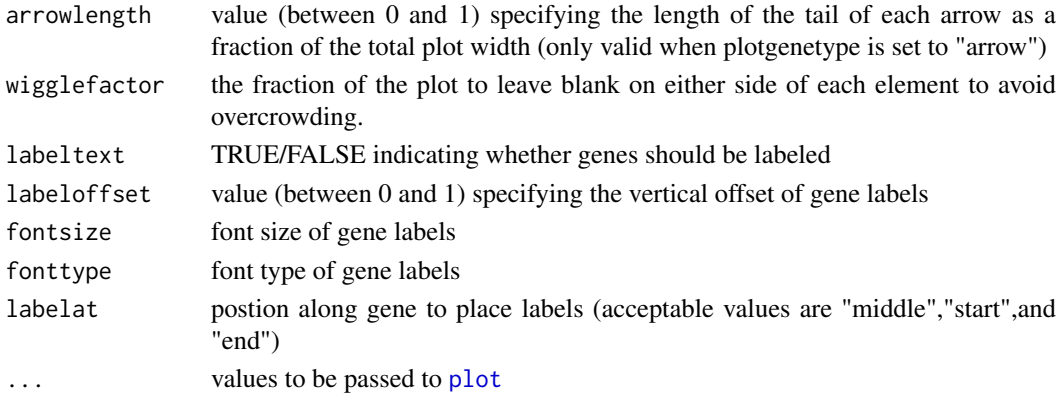

#### Examples

data(Sushi\_genes.bed)

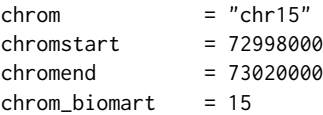

```
plotGenes(Sushi_genes.bed,chrom_biomart,chromstart,chromend ,types=Sushi_genes.bed$type,
     maxrows=1,height=0.5,plotgenetype="arrow",bentline=FALSE,col="blue",
    labeloffset=1,fontsize=1.2)
```
labelgenome( chrom, chromstart,chromend,side=1,scipen=20,n=3,scale="Mb",line=.18,chromline=.5,scaleline=0.5)

plotHic *plots HiC interactio matrix*

#### Description

plots HiC interactio matrix

#### Usage

```
plotHic(hicdata, chrom, chromstart, chromend, max_y = 30, zrange = NULL,
  palette = SushiColors(7), flip = FALSE)
```
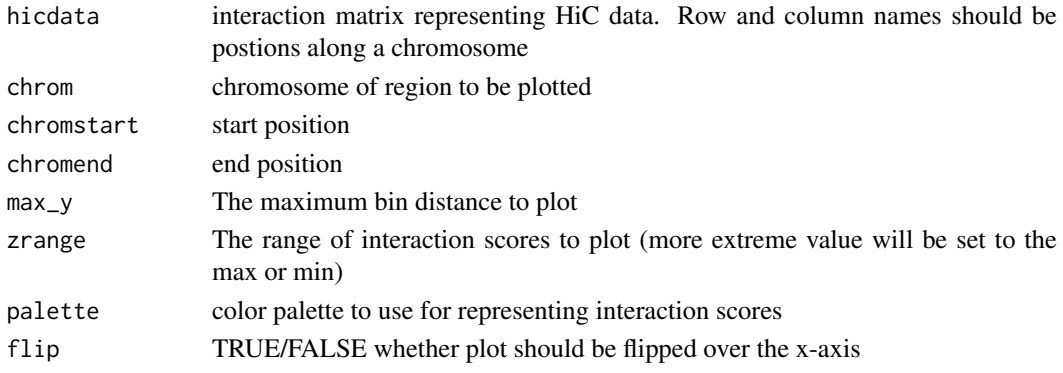

#### Examples

data(Sushi\_HiC.matrix)

 $chrom = "chr11"$  $chromstart$  = 500000 chromend = 5050000

phic = plotHic(Sushi\_HiC.matrix,chrom,chromstart,chromend,max\_y = 20,zrange=c(0,28),palette = topo.colors,fl labelgenome(chrom,chromstart,chromend,side=1,scipen=20,n=4,scale="Mb",edgeblankfraction=0.20,line=.18,chrom addlegend(phic[[1]],palette=phic[[2]],title="score",side="right",bottominset=0.4,topinset=0,xoffset=-.035,

plotManhattan *plots a Manhattan plot*

#### Description

plots a Manhattan plot

#### Usage

```
plotManhattan(bedfile, chrom = NULL, chromstart = NULL, chromend = NULL,
 pvalues, genome = NULL, col = SushiColors(5), space = 0.01,
 ymax = 1.04, ...
```
#### Arguments

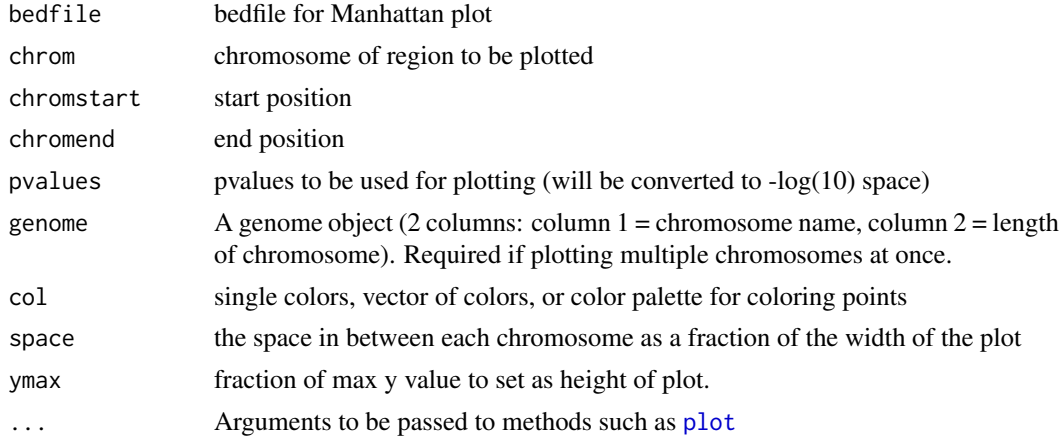

#### Examples

data(Sushi\_GWAS.bed) data(Sushi\_hg18\_genome)

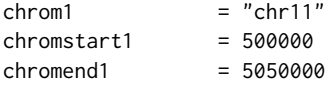

plotManhattan(bedfile=Sushi\_GWAS.bed,pvalues=Sushi\_GWAS.bed[,5],genome=Sushi\_hg18\_genome,col=topo.colors,c

<span id="page-13-0"></span>

#### <span id="page-14-0"></span>sortChrom 15

```
labelgenome(genome=Sushi_hg18_genome,side=1,scipen=20,n=4,scale="Mb",edgeblankfraction=0.20,line=.18,chrom
axis(side=2,las=2,tcl=.2)
mtext("log10(P)",side=2,line=1.75,cex=.75,font=2)
```
sortChrom *sort chromosome files by chom name*

#### Description

sort chromosome files by chom name

#### Usage

sortChrom(genome)

#### Arguments

genome A genome object to be used (2 columns: column 1 = chromosome name, column  $2 =$  length of chromosome)

SushiColors *Generates a Sushi color palette*

#### Description

Generates a Sushi color palette

#### Usage

SushiColors(palette = "fire")

#### Arguments

palette The name of the Sushi palette to return. For list of available palettes try (Sushi-Colors(list))

#### Examples

```
plot(1,xlab='',xaxt='n',ylab='',yaxt='n',xlim=c(0,8),ylim=c(2,8),type='n',bg="grey")
for (i in (2:7))
{
  points(x=(1:i),y=rep(i,i),bg=SushiColors(i)(i),cex=3,pch=21)
```
#### }

```
axis(side=2,at=(2:7),labels=(2:7),las=2)
axis(side=1,at=(1:7),labels=(1:7))
mtext("SushiColors",side=3,font=2, line=1, cex=1.5)
mtext("colors",side=1,font=2, line=2)
mtext("palette",side=2,font=2, line=2)
```
<span id="page-15-0"></span>Sushi\_5C.bedpe *Sushi\_5C.bedpe*

#### Description

This data set list the genomic locations of 5C interactions in multiple cell lines with coordinates based on the NCBI36 / hg18 genome build.

#### Usage

Sushi\_5C.bedpe

#### Format

bedpe format

#### Source

Sanyal, A., Lajoie, B. R., Jain, G. & Dekker, J. The long-range interaction landscape of gene promoters. Nature 489, 109-113 (2012).

Sushi\_ChIAPET\_pol2.bedpe

*Sushi\_ChIAPET\_pol2.bedpe*

#### Description

This data set list the genomic locations of Pol2 ChIA PET interactions in K562 cells with coordinates based on the NCBI36 / hg18 genome build.

#### Usage

Sushi\_ChIAPET\_pol2.bedpe

#### Format

bedpe format

#### Source

Li, G. et al. Extensive Promoter-Centered Chromatin Interactions Provide a Topological Basis for Transcription Regulation. Cell 148, 84-98 (2012).

<span id="page-16-0"></span>Sushi\_ChIPExo\_CTCF.bedgraph

*Sushi\_ChIPExo\_CTCF.bedgraph*

#### Description

This data set describes read depths across the genomce resulting from a CTCF ChIP Exo experiment in K562 cells with coordinates based on the NCBI36 / hg18 genome build.

#### Usage

Sushi\_ChIPExo\_CTCF.bedgrap

#### Format

bedgraph format

#### Source

Rhee, H. S. & Pugh, B. F. Comprehensive genome-wide protein-DNA interactions detected at single-nucleotide resolution. Cell 147, 1408-1419 (2011).

Sushi\_ChIPSeq\_CTCF.bedgraph

*Sushi\_ChIPSeq\_CTCF.bedgraph*

#### Description

This data set describes read depths across the genomce resulting from a CTCF ChIP seq experiment in K562 cells with coordinates based on the NCBI36 / hg18 genome build.

#### Usage

Sushi\_ChIPSeq\_CTCF.bedgraph

#### Format

bedgraph format

#### Source

Consortium, T. E. P. An integrated encyclopedia of DNA elements in the human genome. Nature 489, 57-74 (2012).

<span id="page-17-0"></span>Sushi\_ChIPSeq\_pol2.bed

*Sushi\_ChIPSeq\_pol2.bed*

#### Description

This data set describes aligned sequencing reads for Pol2 in K562 cells as determined by ChIP-seq with coordinates based on the NCBI36 / hg18 genome build.

#### Usage

Sushi\_ChIPSeq\_pol2.bed

#### Format

bed format

#### Source

Consortium, T. E. P. An integrated encyclopedia of DNA elements in the human genome. Nature 489, 57-74 (2012).

Sushi\_ChIPSeq\_pol2.bedgraph *Sushi\_ChIPSeq\_pol2.bedgraph*

#### Description

This data set describes read depths across the genomce resulting from a Pol2 ChIP seq experiment in K562 cells with coordinates based on the NCBI36 / hg18 genome build.

#### Usage

Sushi\_ChIPSeq\_pol2.bedgraph

#### Format

bedgraph format

#### Source

Consortium, T. E. P. An integrated encyclopedia of DNA elements in the human genome. Nature 489, 57-74 (2012).

<span id="page-18-0"></span>Sushi\_ChIPSeq\_severalfactors.bed *Sushi\_ChIPSeq\_severalfactors.bed*

#### Description

This data set describes binding sites for multiple factors in K562 cells as determined by ChIP-seq with coordinates based on the NCBI36 / hg18 genome build.

#### Usage

Sushi\_ChIPSeq\_severalfactors.bed

#### Format

bed format

#### Source

Consortium, T. E. P. An integrated encyclopedia of DNA elements in the human genome. Nature 489, 57-74 (2012).

Sushi\_DNaseI.bedgraph *Sushi\_DNaseI.bedgraph*

#### Description

This data set describes read depths across the genomee resulting from a DNaseI hypersensitivity experiment in K562 cells with coordinates based on the NCBI36 / hg18 genome build.

#### Usage

Sushi\_DNaseI.bedgraph

#### Format

bedgraph format

#### Source

Neph, S. et al. An expansive human regulatory lexicon encoded in transcription factor footprints. Nature 489, 83-90 (2012).

<span id="page-19-0"></span>Sushi\_genes.bed *Sushi\_genes.bed*

#### Description

Bed data representing human genes with coordinates based on the NCBI36 / hg18 genome build.

#### Usage

Sushi\_genes.bed

#### Format

bed format

#### Source

http://www.biomart.org/

Sushi\_GWAS.bed *Sushi\_GWAS.bed*

#### Description

Bed data representing results from a GWAS study of blood pressure and cardiovascular disease risk with coordinates based on the NCBI36 / hg18 genome build.

#### Usage

Sushi\_GWAS.bed

#### Format

bed format

#### Source

Ehret, G. B. et al. Genetic variants in novel pathways influence blood pressure and cardiovascular disease risk. Nature 478, 103-109 (2011).

<span id="page-20-0"></span>Sushi\_hg18\_genome *Sushi\_hg18\_genome*

#### Description

This data set describes the length of human chromosomes according to the NCBI36 / hg18 genome build.

#### Usage

Sushi\_hg18\_genome

#### Format

two columns (column  $1 =$  chromosome name, column  $2 =$  length of chromosome)

#### Source

http://www.biomart.org/ and Consortium, T. E. P. An integrated encyclopedia of DNA elements in the human genome. Nature 489, 57-74 (2012).

Sushi\_HiC.matrix *Sushi\_HiC.matrix*

#### Description

Bed data representing results from a GWAS study of blood pressure and cardiovascular disease risk with coordinates based on the NCBI36 / hg18 genome build.

#### Usage

Sushi\_HiC.matrix

#### Format

matrix

#### Source

Dixon, J. R. et al. Topological domains in mammalian genomes identified by analysis of chromatin interactions. Nature (2012). doi:10.1038/nature11082

<span id="page-21-0"></span>Sushi\_RNASeq\_K562.bedgraph

#### *Sushi\_RNASeq\_K562.bedgraph*

#### Description

Bedgraph data representing RNA-seq dat from K562 with coordinates based on the NCBI36 / hg18 genome build.

Bedgraph data representing RNA-seq dat from K562 with coordinates based on the NCBI36 / hg18 genome build.

#### Usage

Sushi\_RNASeq\_K562.bedgraph

Sushi\_RNASeq\_K562.bedgraph

#### Format

bedgraph format

#### Source

Consortium, T. E. P. An integrated encyclopedia of DNA elements in the human genome. Nature 489, 57-74 (2012).

Consortium, T. E. P. An integrated encyclopedia of DNA elements in the human genome. Nature 489, 57-74 (2012).

Sushi\_transcripts.bed *Sushi\_transcripts.bed*

#### Description

Bed data representing human transcripts and their expression in K562 cells with coordinates based on the NCBI36 / hg18 genome build.

#### Usage

```
Sushi_transcripts.bed
```
#### Format

bed format

#### Source

http://www.biomart.org/ and Consortium, T. E. P. An integrated encyclopedia of DNA elements in the human genome. Nature 489, 57-74 (2012).

<span id="page-22-0"></span>

#### Description

This function is used on the second plot of a zoom in

#### Usage

```
zoombox(zoomregion = NULL, lty = 2, lwd = 1, col = "black",
  topextend = 2, passthrough = FALSE)
```
#### Arguments

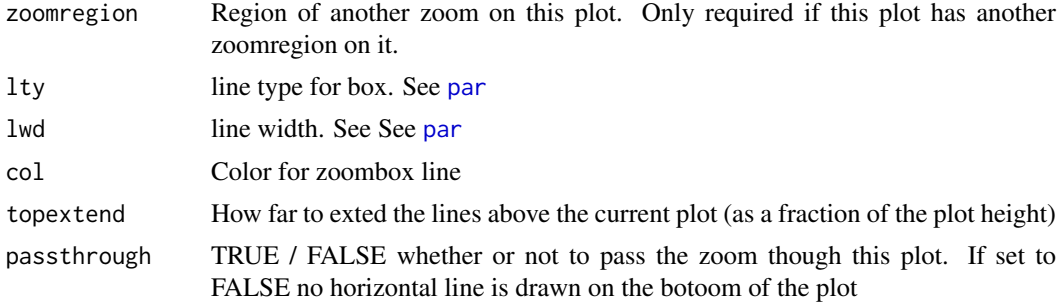

#### Examples

```
data(Sushi_DNaseI.bedgraph)
data(Sushi_ChIPSeq_CTCF.bedgraph)
```

```
# make a layout for all of the plots
layout(matrix(c(1,1,
               2,2)
              ,2, 2, byrow = TRUE))
par(mgp=c(3, .3, 0))
```
par(mar=c(3,4,2,1))  $chrom = "chr11"$  $chromstart$  = 1650000 chromend = 2350000 zoomregion1 = c(1955000,1965000)

plotBedgraph(Sushi\_DNaseI.bedgraph,chrom,chromstart,chromend,transparency=1.0,color="#5900E5",lwd=1,lineco

zoomsregion(zoomregion1,col=NA,zoomborder="black",lty=2,lwd=1,extend=c(0.01,0.09),wideextend=0.10,offsets=

labelgenome(chrom,chromstart,chromend,side=1,scipen=20,n=4,line=.18,chromline=.5,scaleline=0.5,scale="Mb")

```
axis(side=2,las=2,tcl=.2)
mtext("Read Depth",side=2,line=1.75,cex=.75,font=2)
```
# plot dnaseI data

plotBedgraph(Sushi\_DNaseI.bedgraph,chrom,zoomregion1[1],zoomregion1[2],transparency=.50,flip=FALSE,color="

```
# plot chip-seq data
plotBedgraph(Sushi_ChIPSeq_CTCF.bedgraph,chrom,zoomregion1[1],zoomregion1[2],transparency=.30,flip=FALSE,c
# add zoombox
zoombox(zoomregion = NULL, 1wd = 1, col="black")axis(side=2,las=2,tcl=.2)
mtext("Read Depth",side=2,line=1.75,cex=.75,font=2)
# add the genome labels
labelgenome(chrom,zoomregion1[1],zoomregion1[2],side=1,scipen=20,n=3,line=.18,chromline=.5,scaleline=0.5,s
# set the legend colors
transparency = 0.5coll = col2rgb("blue")finalcolor1 = rgb(col1[1], col1[2], col1[3], alpha=transparency * 255, max = 255)col2 = col2rgb("#E5001B")
finalcolor2 = rgb(col2[1], col2[2], col2[3], alpha=transport*255, max = 255)# add legend
```

```
legend("topright",inset=0.025,legend=c("DnaseI","ChIP-seq (CTCF)"),fill=c(finalcolor1,finalcolor2),border=c
```
zoomsregion *Adds a zoom region to a plot*

#### Description

This function is used on the first plot of a zoom in

#### Usage

```
zoomsregion(region, chrom = NULL, genome = NULL, space = 0.01,
 padding = 0.005, col = NA, zoomborder = "black", lty = 2, lwd = 1,
  extend = 0, wideextend = 0.1, offsets = c(0, 0), highlight = FALSE)
```
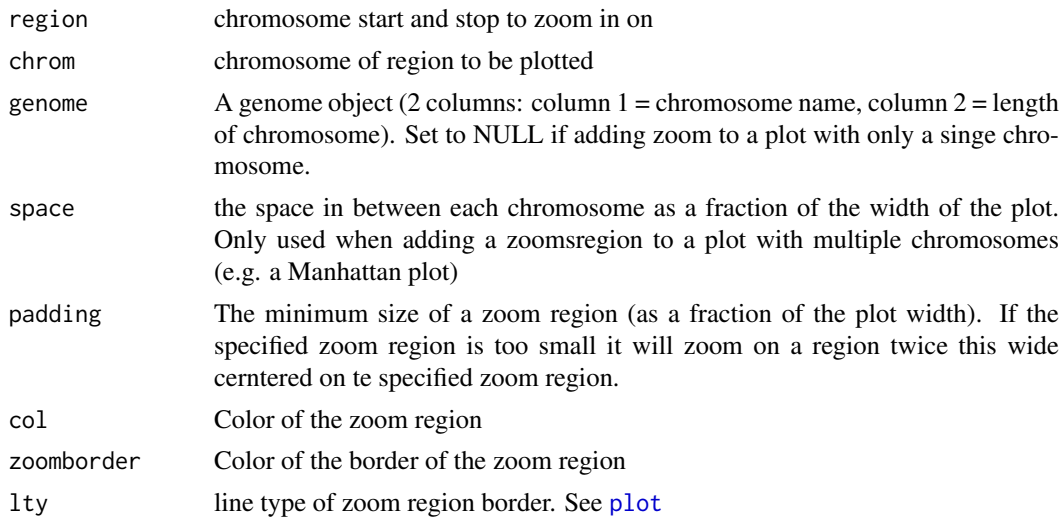

<span id="page-23-0"></span>

#### <span id="page-24-0"></span>zoomsregion 25

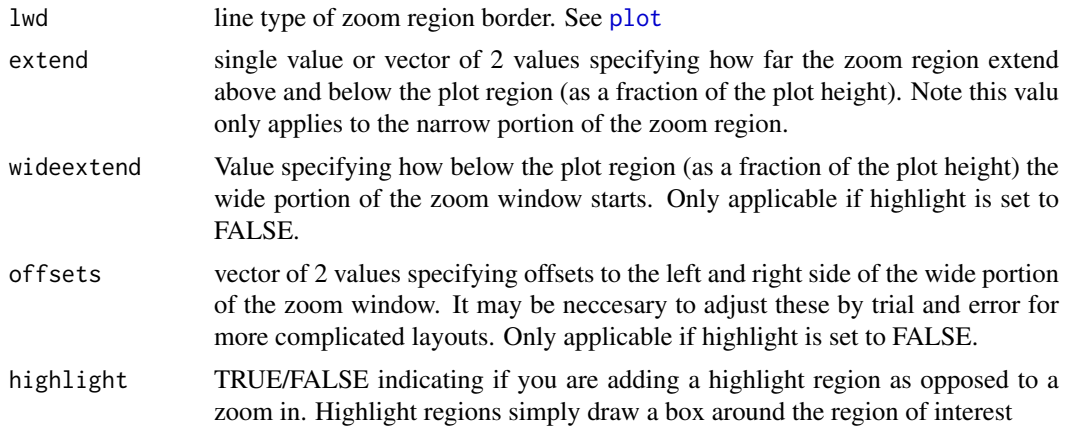

#### Examples

```
data(Sushi_DNaseI.bedgraph)
data(Sushi_ChIPSeq_CTCF.bedgraph)
```

```
# make a layout for all of the plots
layout(matrix(c(1,1,
                2,2)
              ,2, 2, byrow = TRUE))
par(mgp=c(3, .3, 0))
```
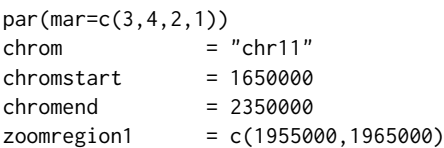

plotBedgraph(Sushi\_DNaseI.bedgraph,chrom,chromstart,chromend,transparency=1.0,color="#5900E5",lwd=1,lineco zoomsregion(zoomregion1,col=NA,zoomborder="black",lty=2,lwd=1,extend=c(0.01,0.09),wideextend=0.10,offsets=

labelgenome(chrom,chromstart,chromend,side=1,scipen=20,n=4,line=.18,chromline=.5,scaleline=0.5,scale="Mb")

```
axis(side=2,las=2,tcl=.2)
mtext("Read Depth",side=2,line=1.75,cex=.75,font=2)
```

```
# plot dnaseI data
plotBedgraph(Sushi_DNaseI.bedgraph,chrom,zoomregion1[1],zoomregion1[2],transparency=.50,flip=FALSE,color="
```

```
# plot chip-seq data
plotBedgraph(Sushi_ChIPSeq_CTCF.bedgraph,chrom,zoomregion1[1],zoomregion1[2],transparency=.30,flip=FALSE,c
```

```
# add zoombox
zoombox(zoomregion = NULL,lwd = 1,col="black")
```

```
axis(side=2,las=2,tcl=.2)
mtext("Read Depth",side=2,line=1.75,cex=.75,font=2)
```

```
# add the genome labels
labelgenome(chrom,zoomregion1[1],zoomregion1[2],side=1,scipen=20,n=3,line=.18,chromline=.5,scaleline=0.5,s
```
# set the legend colors

```
transparency = 0.5col1 = col2rgb("blue")
finalcolor1 = rgb(col1[1], col1[2], col1[3], alpha=transparency * 255, max = 255)col2 = col2rgb("#E5001B")
finalcolor2 = rgb(col2[1], col2[2], col2[3], alpha=transport* 255, max = 255)
```
# add legend

legend("topright",inset=0.025,legend=c("DnaseI","ChIP-seq (CTCF)"),fill=c(finalcolor1,finalcolor2),border=o

# <span id="page-26-0"></span>Index

addlegend, [2](#page-1-0) axis, *[5](#page-4-0)* chromOffsets, [3](#page-2-0) convertstrandinfo, [4](#page-3-0) labelgenome, [4](#page-3-0) labelplot, [5](#page-4-0) maptocolors, [6](#page-5-0) maptolwd, [6](#page-5-0) opaque, [7](#page-6-0) par, *[5](#page-4-0)*, *[8](#page-7-0)*, *[10,](#page-9-0) [11](#page-10-0)*, *[23](#page-22-0)* plot, *[10,](#page-9-0) [11](#page-10-0)*, *[13,](#page-12-0) [14](#page-13-0)*, *[24,](#page-23-0) [25](#page-24-0)* plotBed, [7](#page-6-0) plotBedgraph, [9](#page-8-0) plotBedpe, [10](#page-9-0) plotGenes, [12](#page-11-0) plotHic, [13](#page-12-0) plotManhattan, [14](#page-13-0) sortChrom, [15](#page-14-0) Sushi\_5C.bedpe, [16](#page-15-0) Sushi\_ChIAPET\_pol2.bedpe, [16](#page-15-0) Sushi\_ChIPExo\_CTCF.bedgraph, [17](#page-16-0) Sushi\_ChIPSeq\_CTCF.bedgraph, [17](#page-16-0) Sushi\_ChIPSeq\_pol2.bed, [18](#page-17-0) Sushi\_ChIPSeq\_pol2.bedgraph, [18](#page-17-0) Sushi\_ChIPSeq\_severalfactors.bed, [19](#page-18-0) Sushi\_DNaseI.bedgraph, [19](#page-18-0) Sushi\_genes.bed, [20](#page-19-0) Sushi\_GWAS.bed, [20](#page-19-0) Sushi\_hg18\_genome, [21](#page-20-0) Sushi\_HiC.matrix, [21](#page-20-0) Sushi\_RNASeq\_K562.bedgraph, [22](#page-21-0) Sushi\_transcripts.bed, [22](#page-21-0) SushiColors, [15](#page-14-0) useMart, *[12](#page-11-0)* zoombox, [23](#page-22-0)

zoomsregion, [24](#page-23-0)